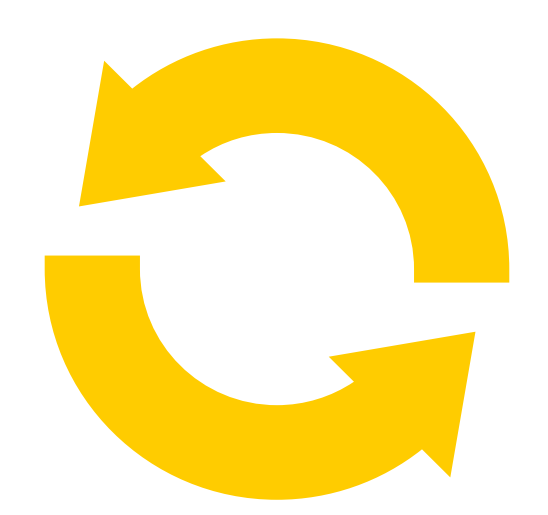

## GERDAU TRANSFORMA

Você Empreendendo

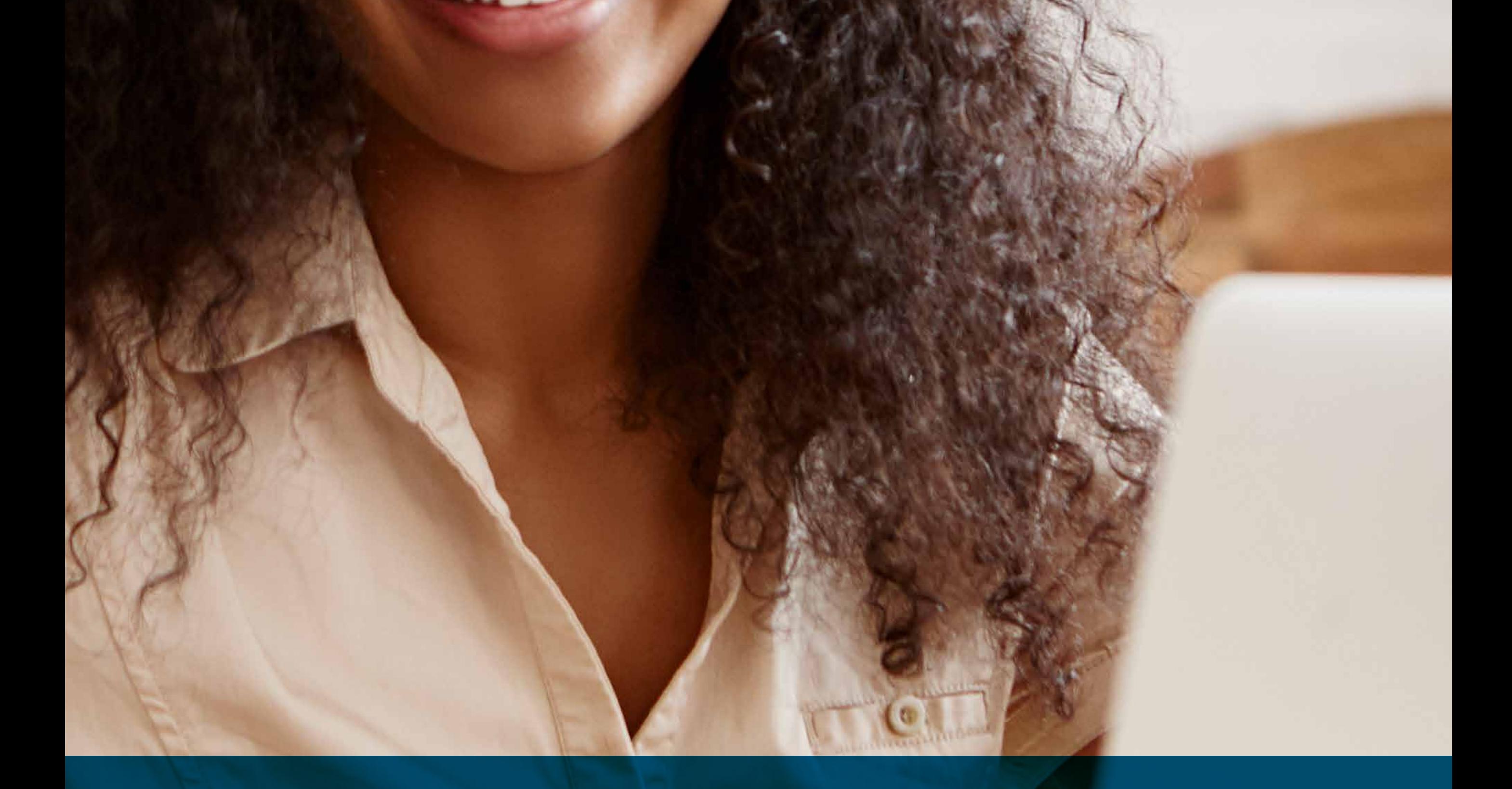

## Criando um site para sua empresa

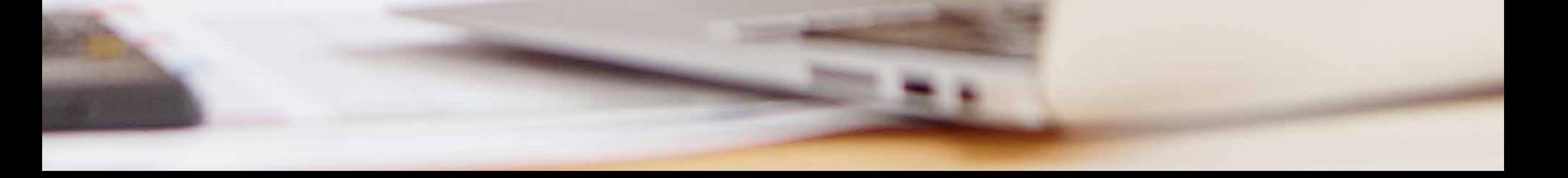